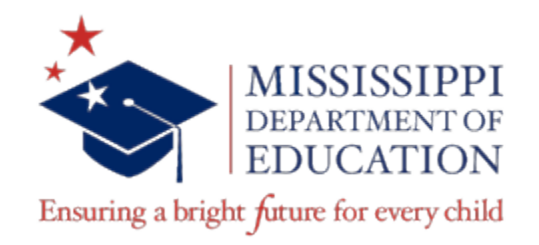

# Business Technology Cluster Blueprints

This document contains the 2016 blueprints for the concentration areas in the postsecondary Business Technology (BT) cluster. The areas for this cluster are:

BT- Administrative Office Technology

- Business Technology Core (20411Y1-2016)\*
- Administrative Office (20411Y2-2016)

BT - Computer Technology

- Business Technology Core (20411Y1-2016)\*
- Computer (20413Y2-2016)

BT – Accounting Technology

- Business Technology Core (20411Y1-2016)\*
- Accounting (20412Y2-2016)

BT- Business Management Technology

- Business Technology Core (20411Y1-2016)\*
- Business Management (20415Y2-2016)

\*Business Technology Core is the Career Certificate assessment for Accounting Technology Business Management Technology Computer Technology Administrative Office Technology.

BT – Health Care Data Technology

- Health Care Data (20414Y1-2016)
- Health Care Data (20414Y2-2016)

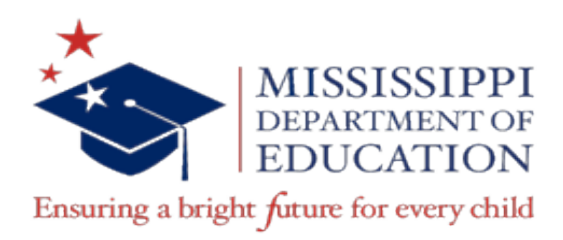

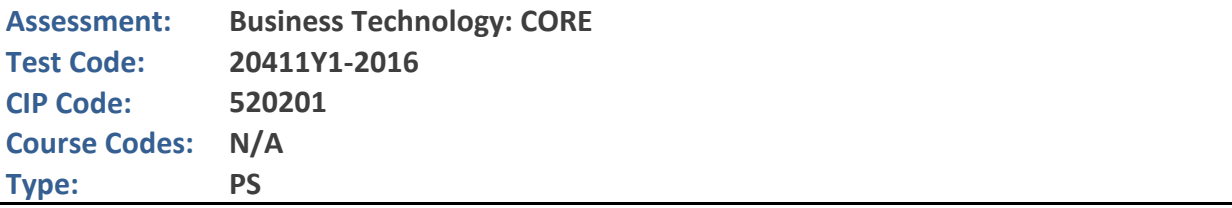

The MS-CPAS Blueprint Summary indicates the number of assessment questions related to each unit on the assessment and indicates the relative emphasis placed on each unit. All of the listed competencies will appear on the assessment, but because of the length of the assessment, not every competency will be equally represented in the assessment.

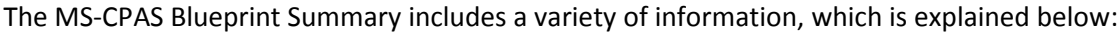

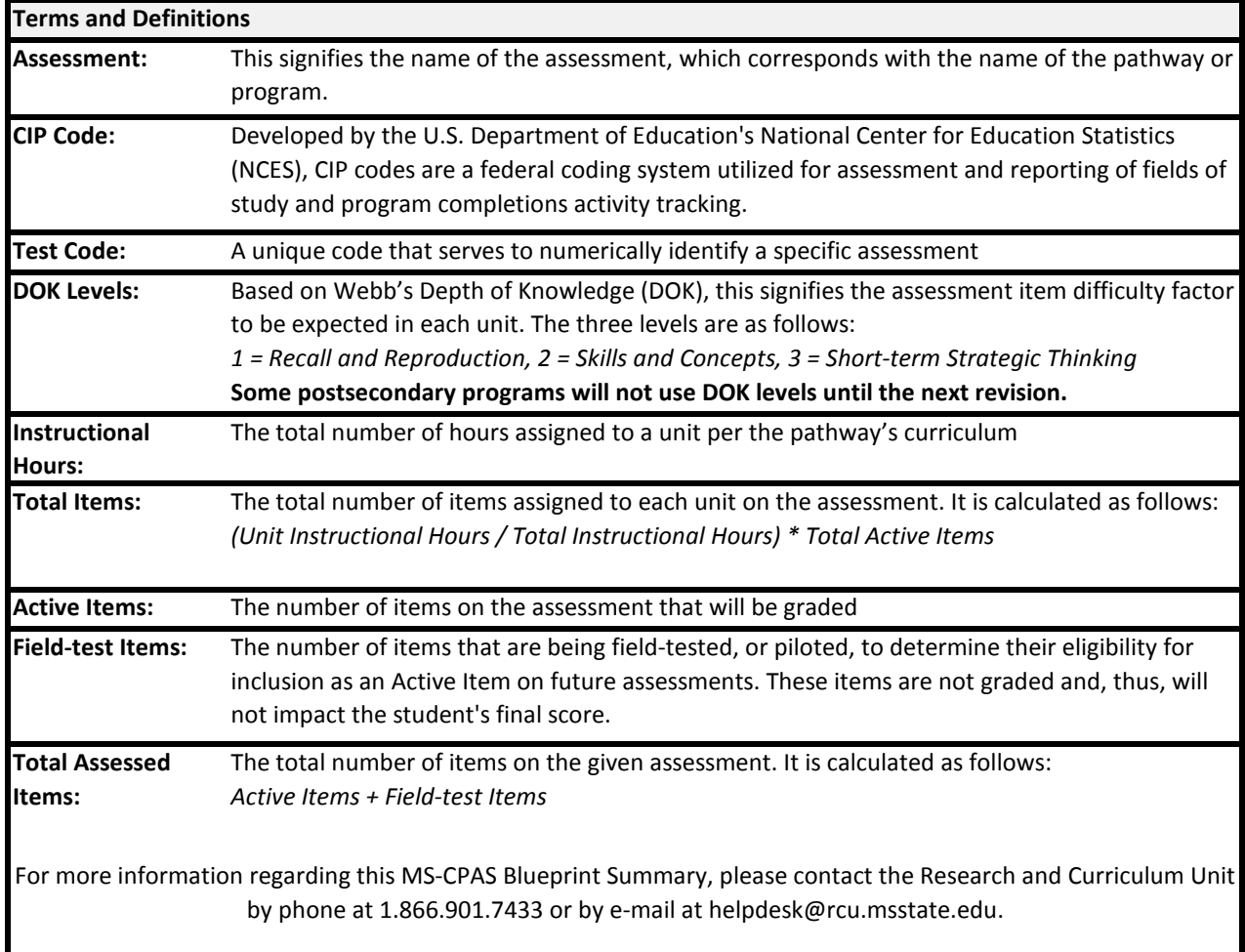

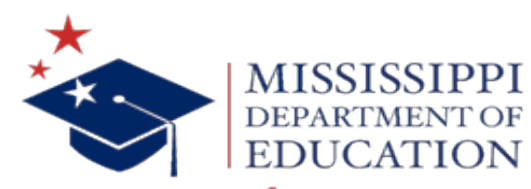

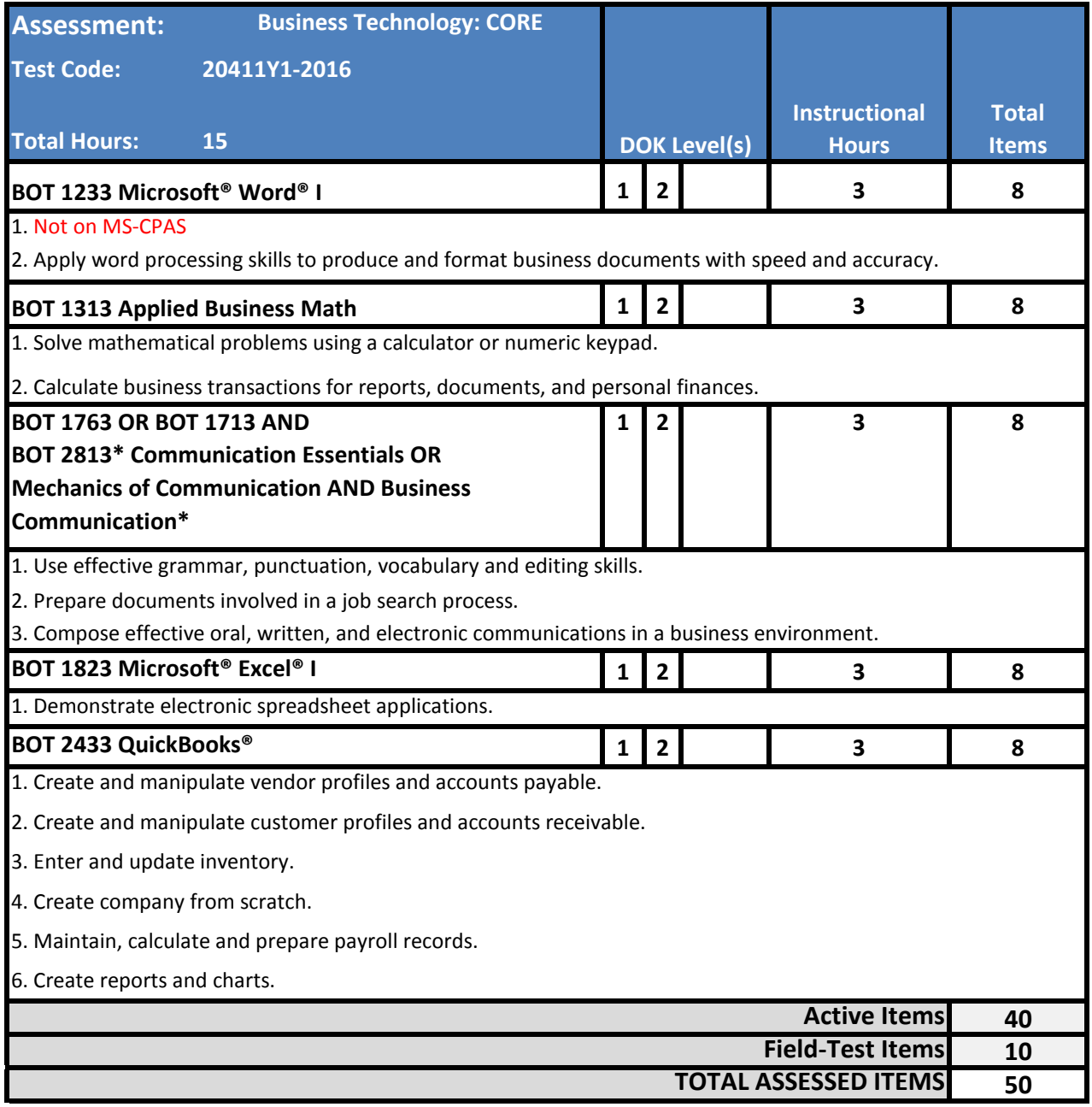

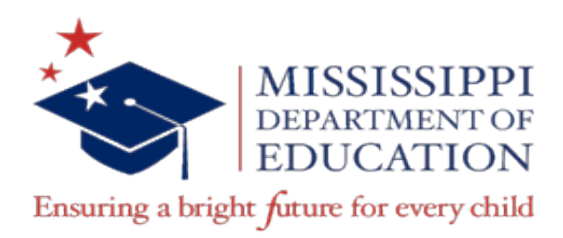

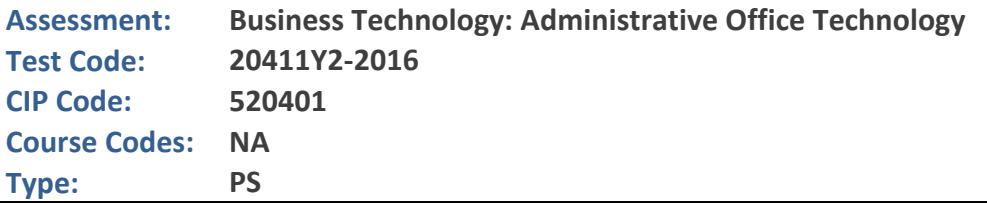

The MS-CPAS Blueprint Summary indicates the number of assessment questions related to each unit on the assessment and indicates the relative emphasis placed on each unit. All of the listed competencies will appear on the assessment, but because of the length of the assessment, not every competency will be equally represented in the assessment.

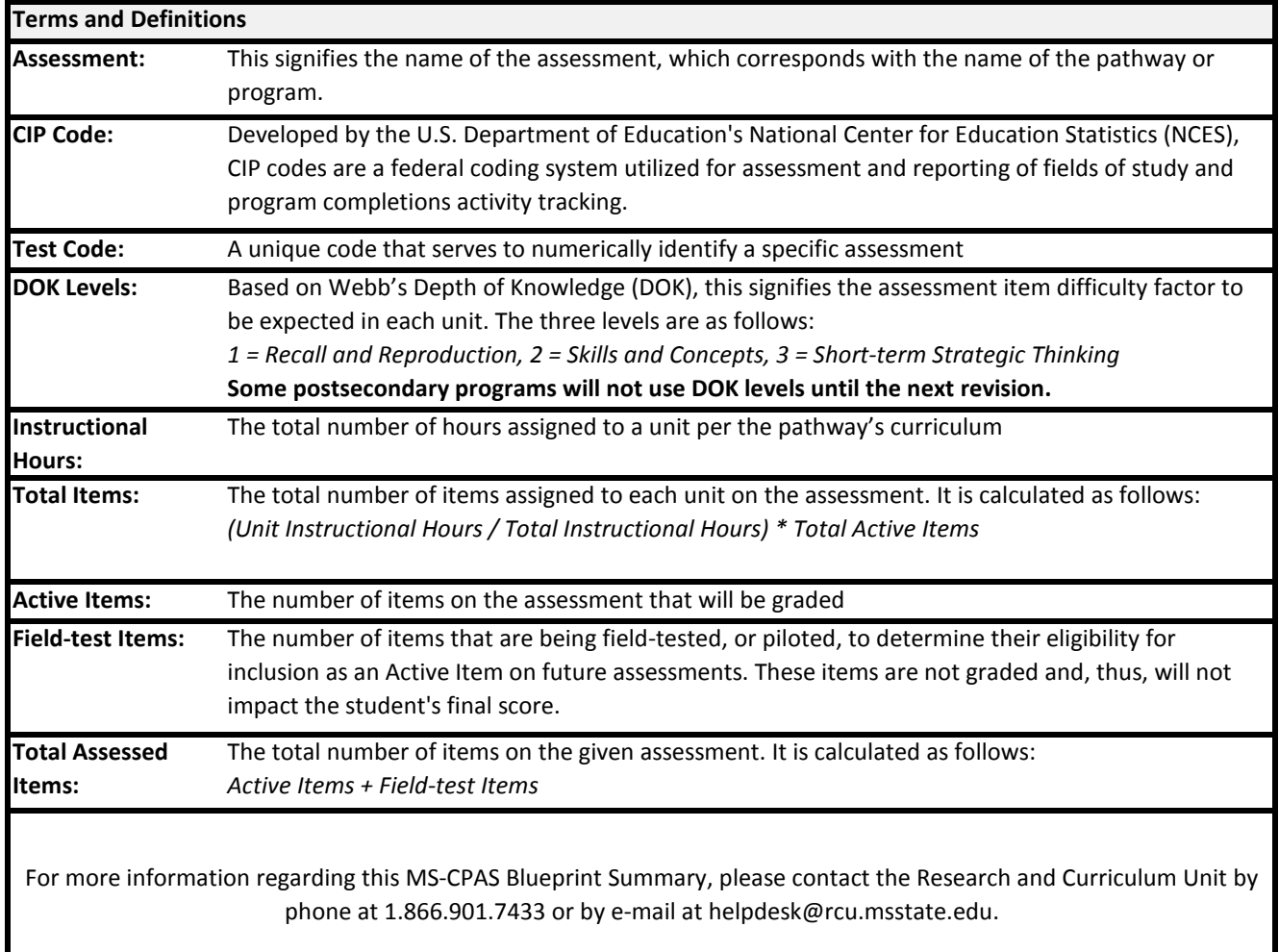

The MS-CPAS Blueprint Summary includes a variety of information, which is explained below:

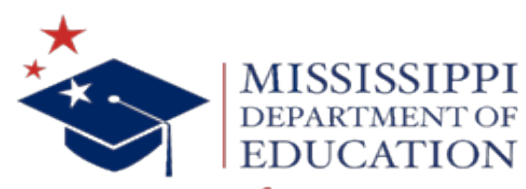

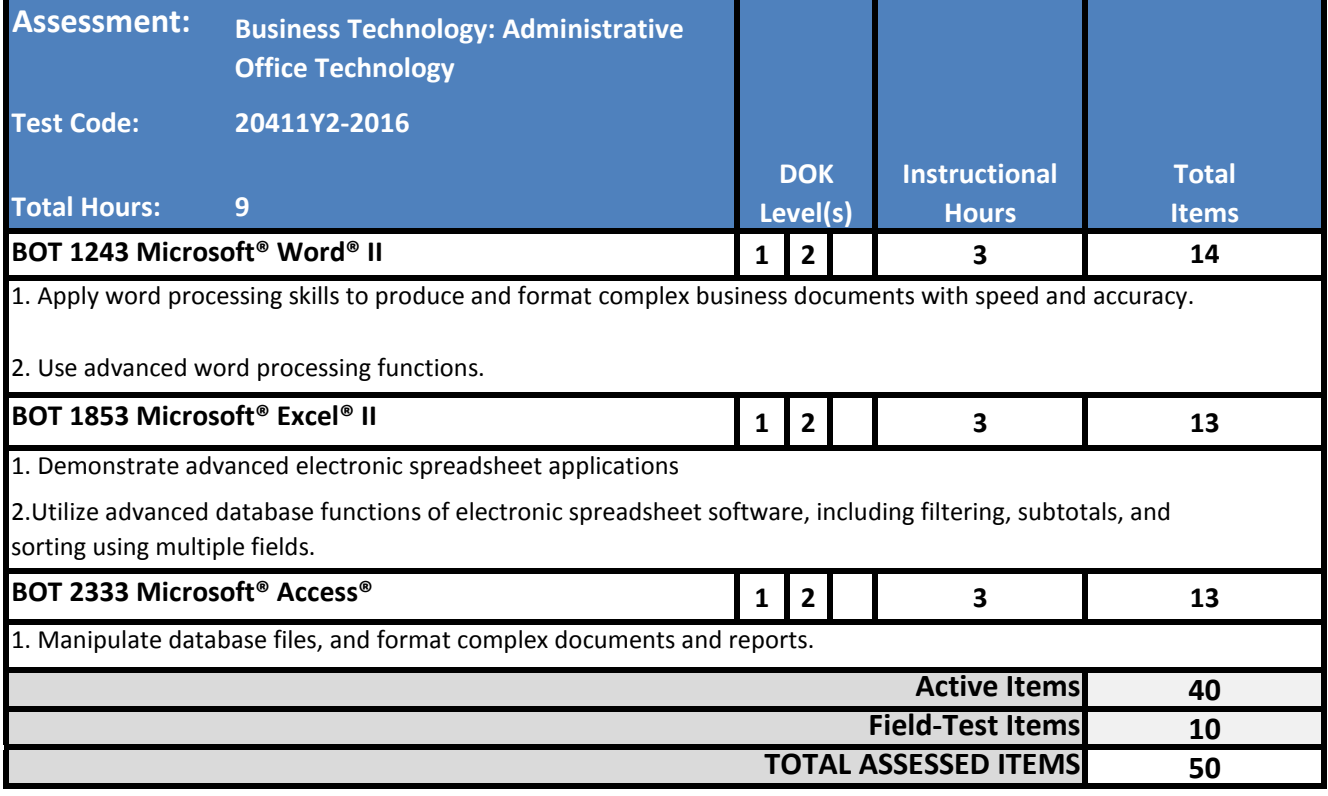

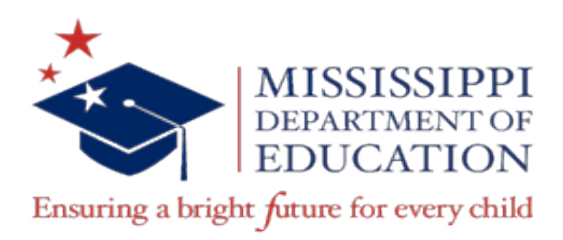

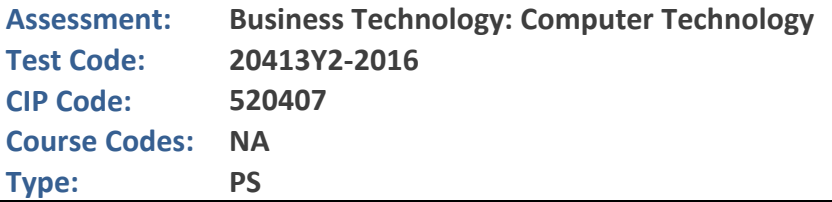

The MS-CPAS Blueprint Summary indicates the number of assessment questions related to each unit on the assessment and indicates the relative emphasis placed on each unit. All of the listed competencies will appear on the assessment, but because of the length of the assessment, not every competency will be equally represented in the assessment.

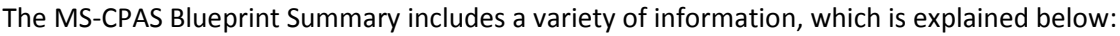

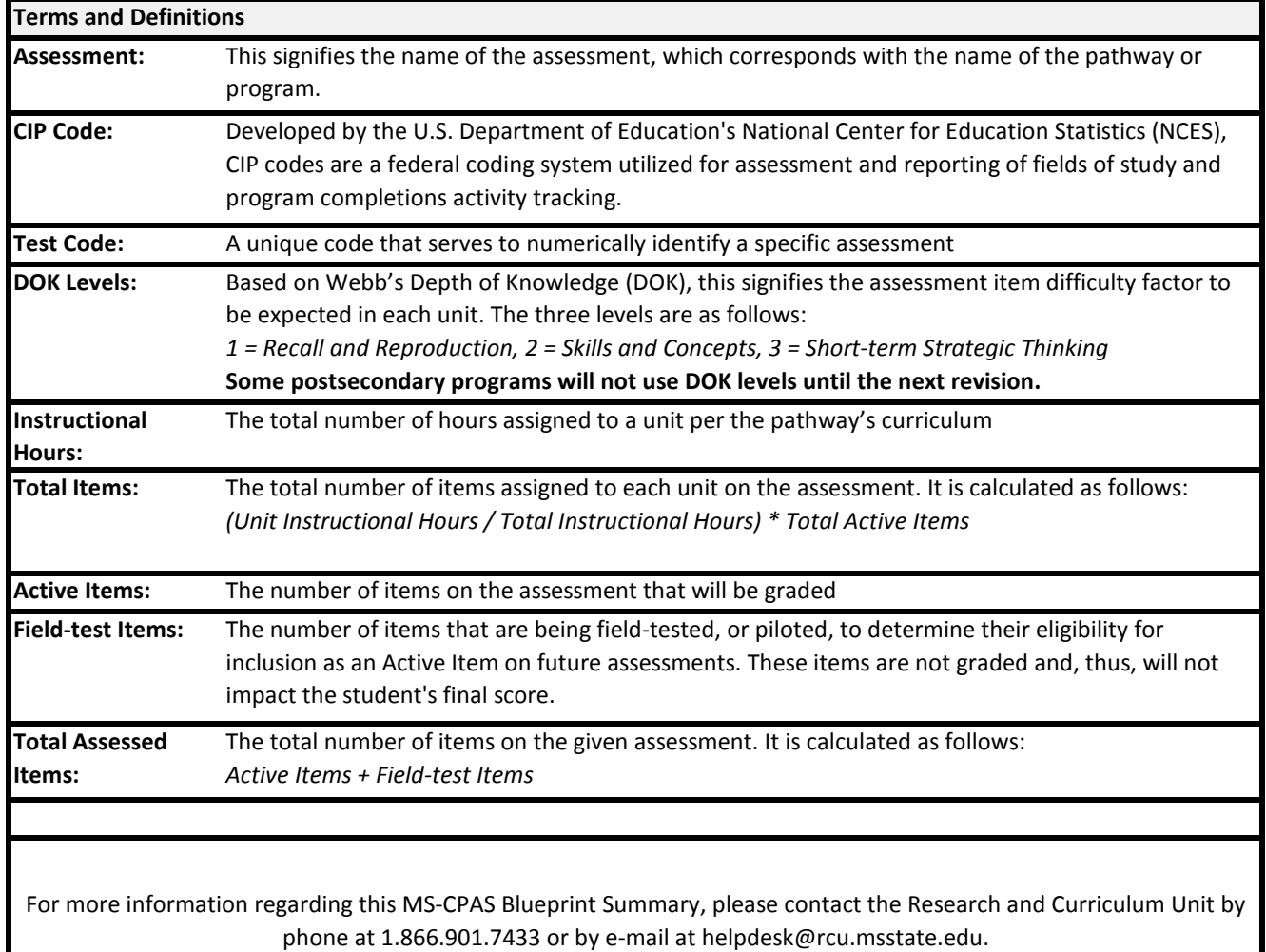

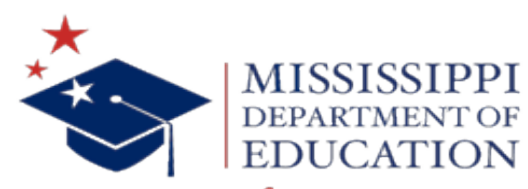

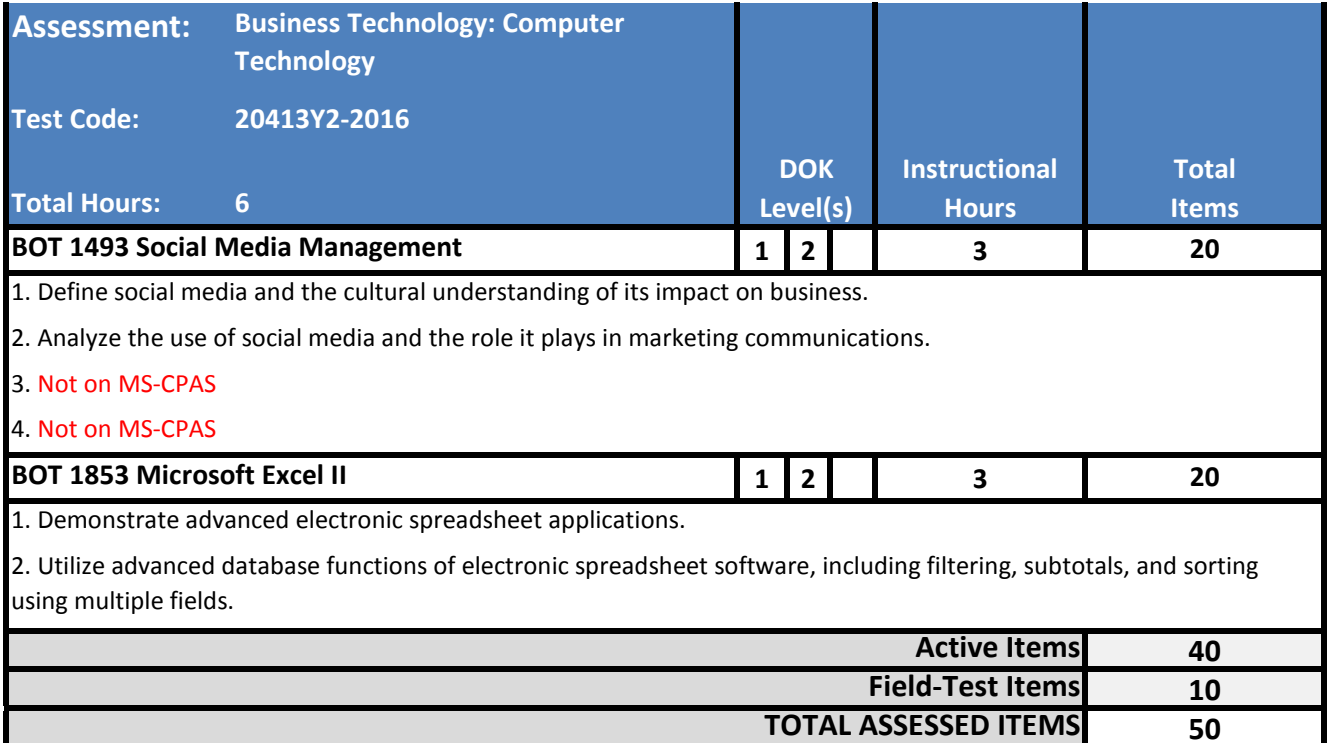

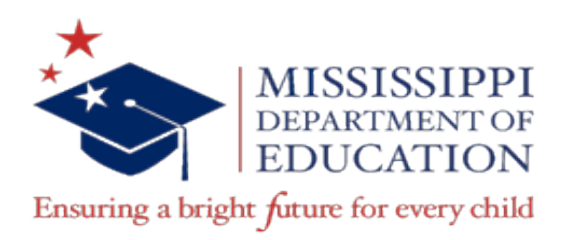

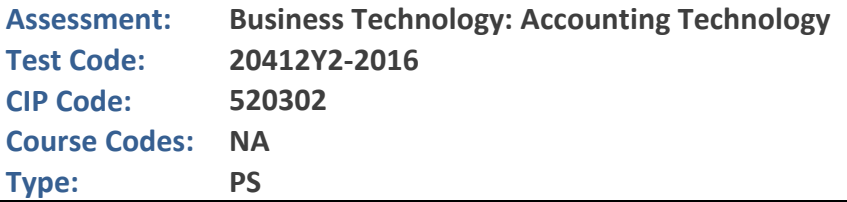

The MS-CPAS Blueprint Summary indicates the number of assessment questions related to each unit on the assessment and indicates the relative emphasis placed on each unit. All of the listed competencies will appear on the assessment, but because of the length of the assessment, not every competency will be equally represented in the assessment.

The MS-CPAS Blueprint Summary includes a variety of information, which is explained below:

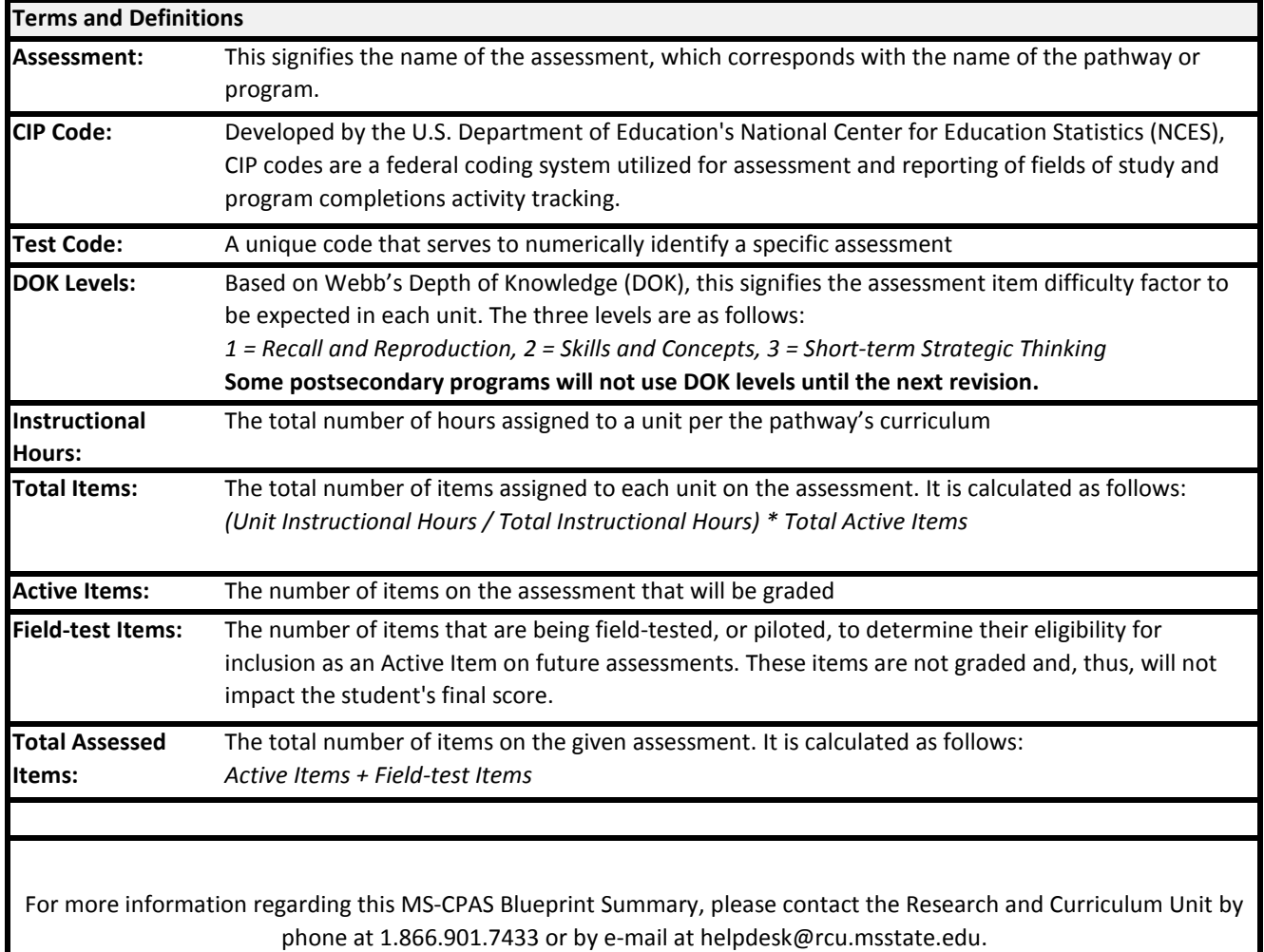

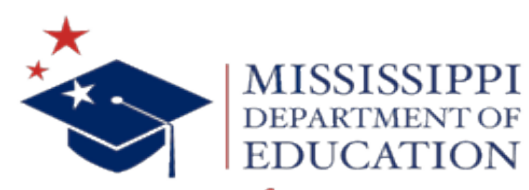

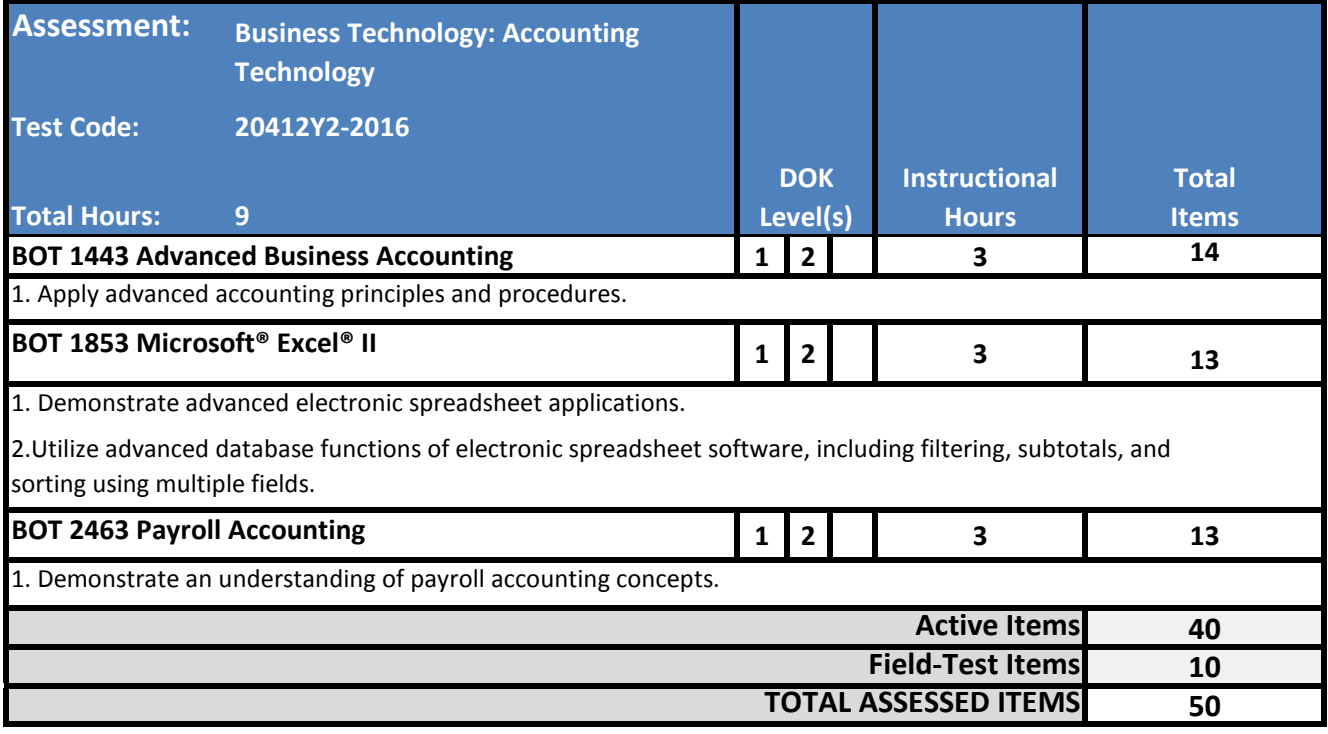

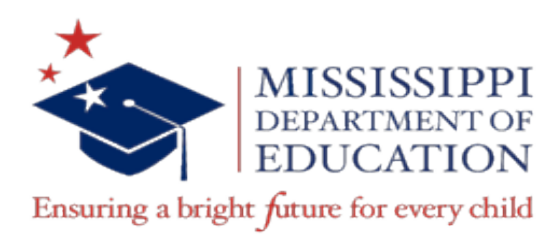

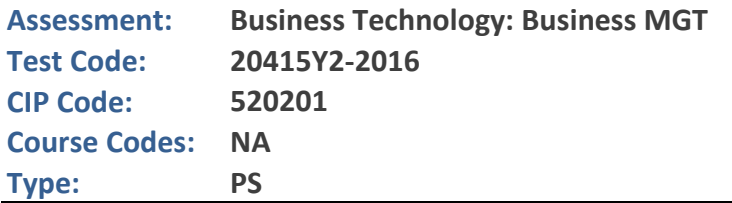

The MS-CPAS Blueprint Summary indicates the number of assessment questions related to each unit on the assessment and indicates the relative emphasis placed on each unit. All of the listed competencies will appear on the assessment, but because of the length of the assessment, not every competency will be equally represented in the assessment.

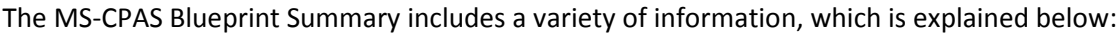

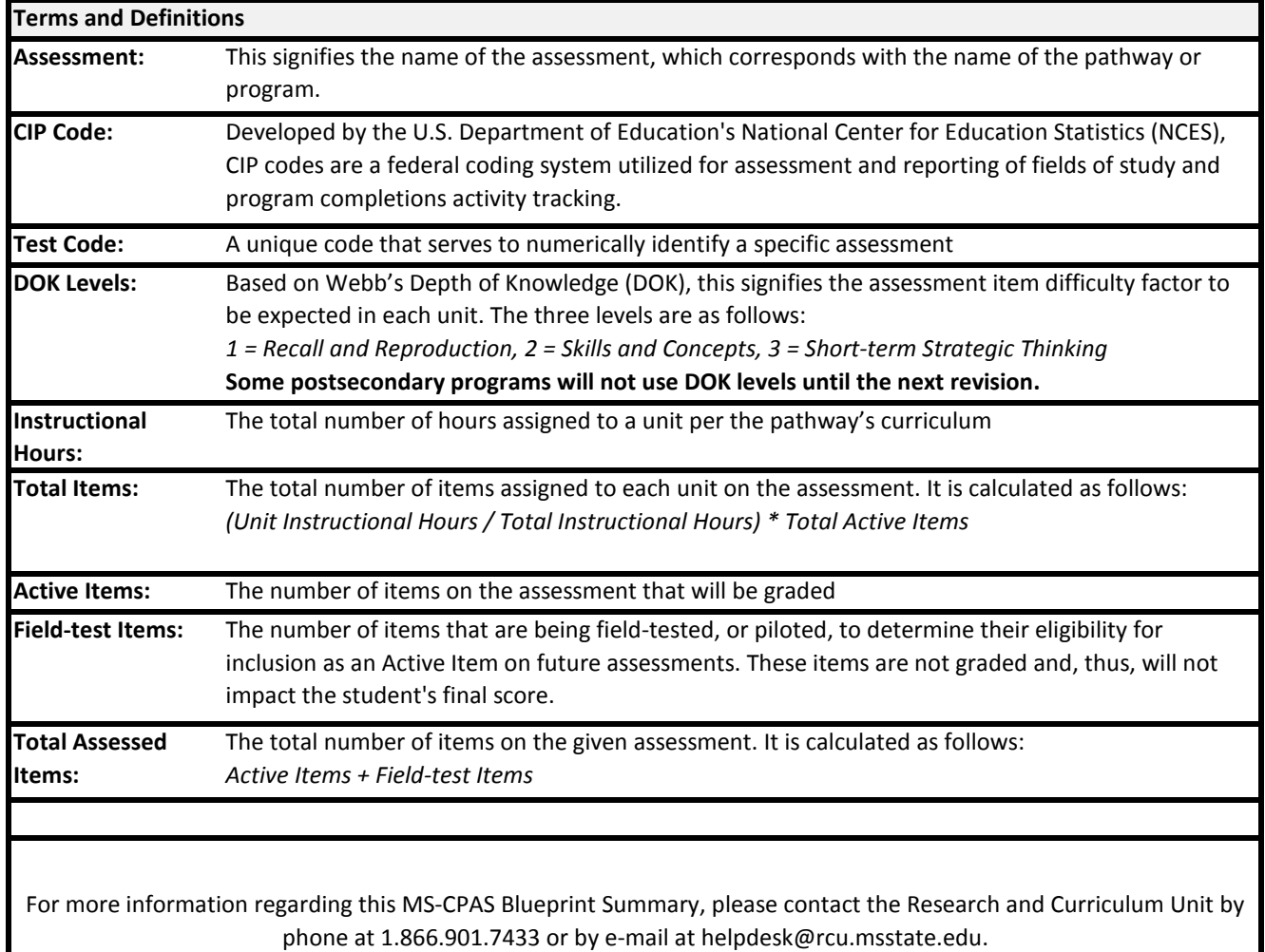

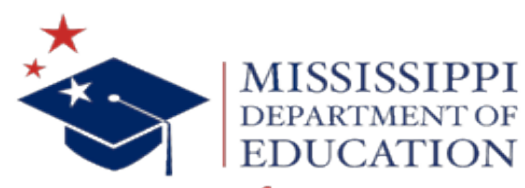

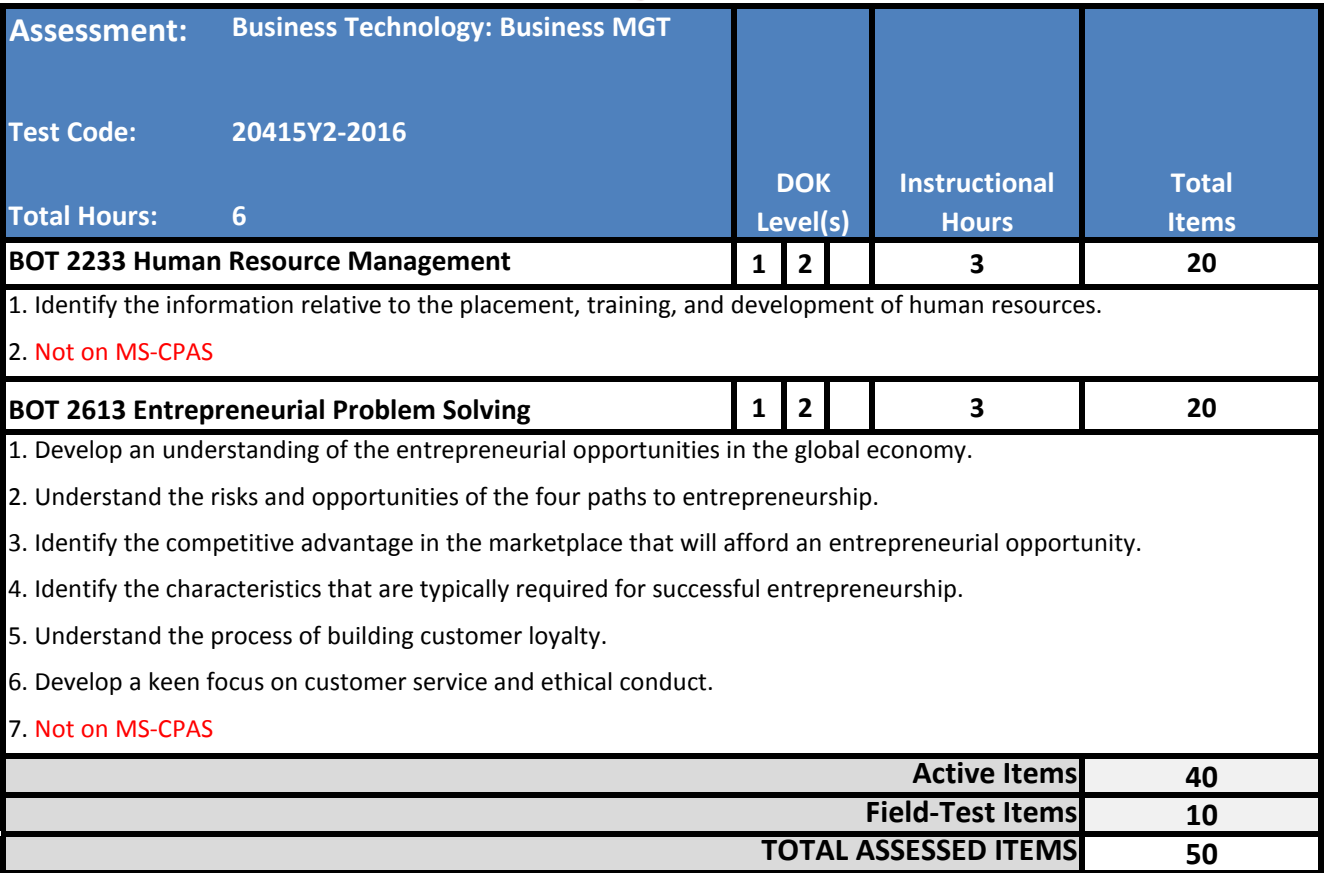

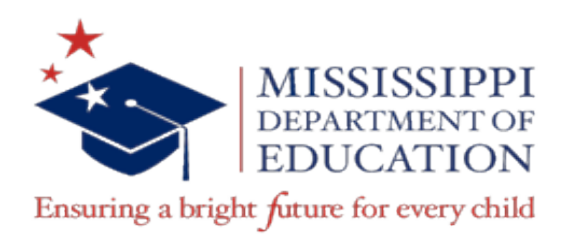

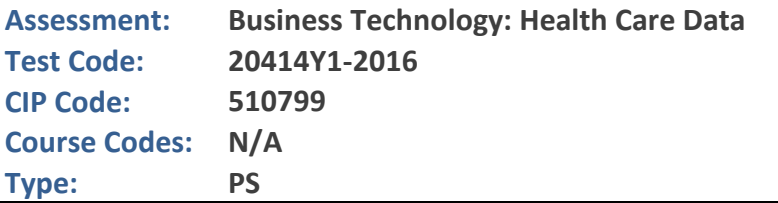

The MS-CPAS Blueprint Summary indicates the number of assessment questions related to each unit on the assessment and indicates the relative emphasis placed on each unit. All of the listed competencies will appear on the assessment, but because of the length of the assessment, not every competency will be equally represented in the assessment.

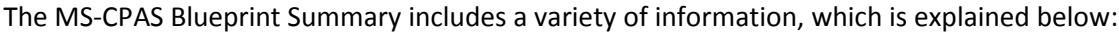

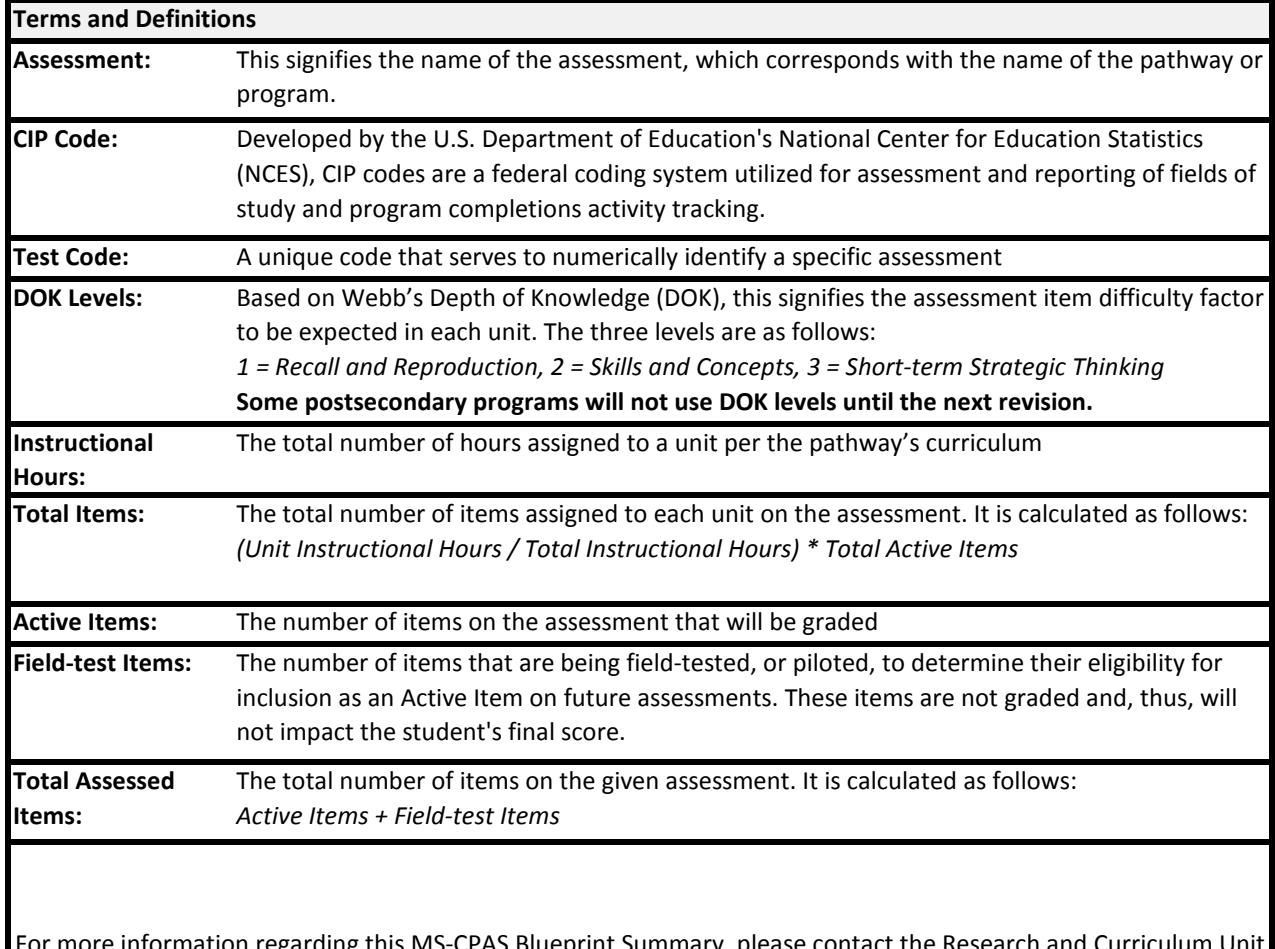

 ${\mathfrak a}$ ing this MS-CPAS Blueprint Summary, please contact the Research and Curriculum Unit by phone at 1.866.901.7433 or by e-mail at helpdesk@rcu.msstate.edu.

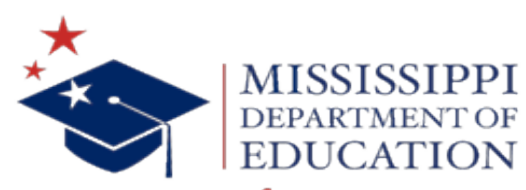

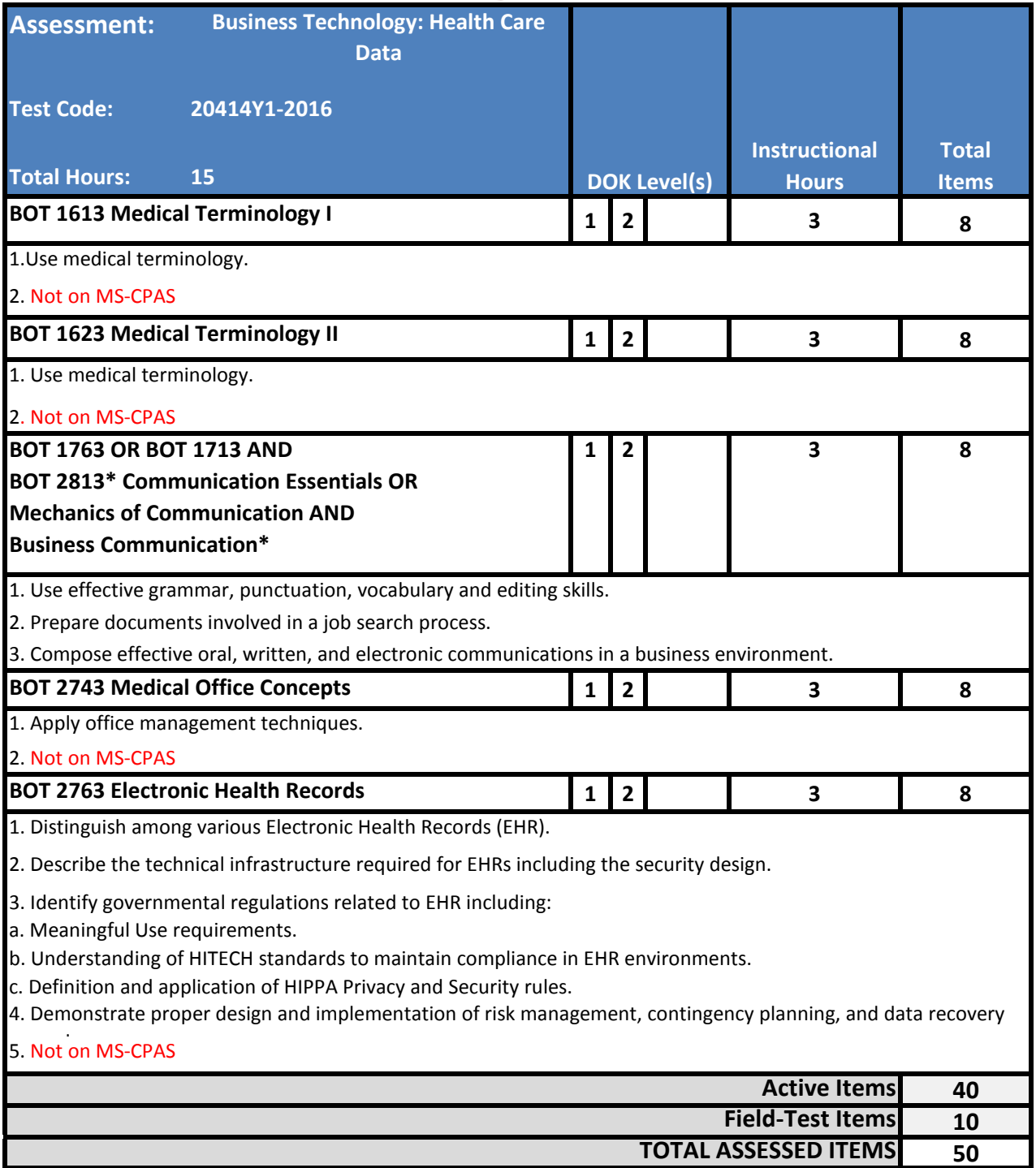

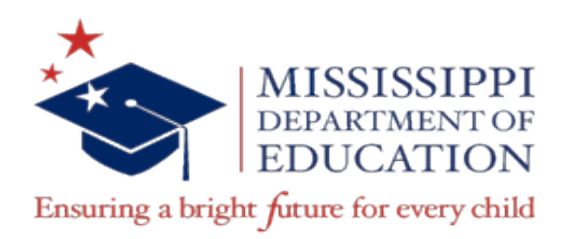

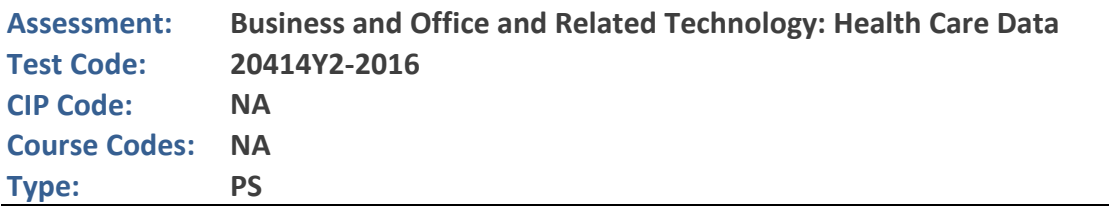

The MS-CPAS Blueprint Summary indicates the number of assessment questions related to each unit on the assessment and indicates the relative emphasis placed on each unit. All of the listed competencies will appear on the assessment, but because of the length of the assessment, not every competency will be equally represented in the assessment.

The MS-CPAS Blueprint Summary includes a variety of information, which is explained below:

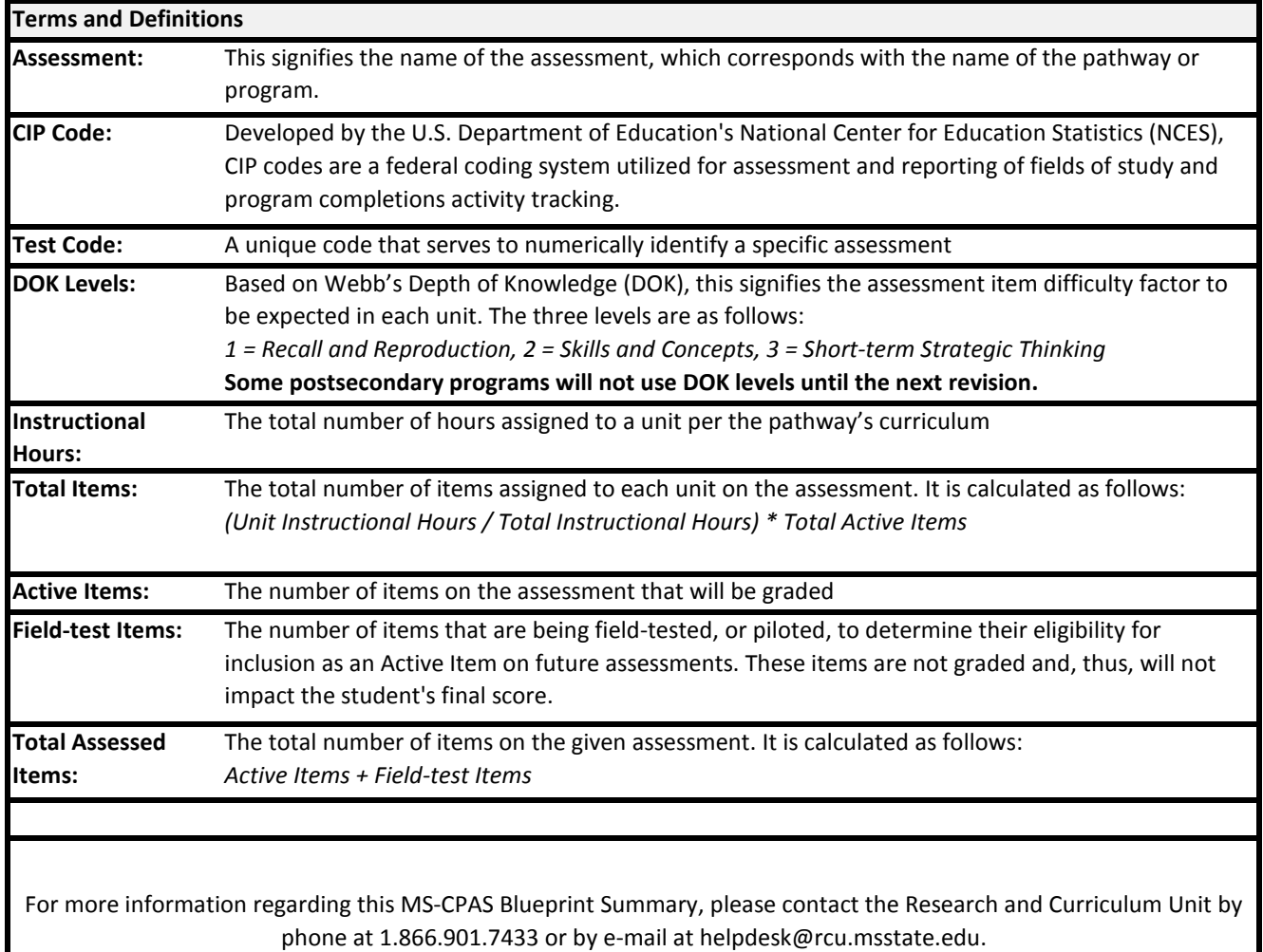

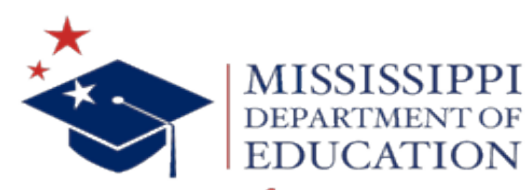

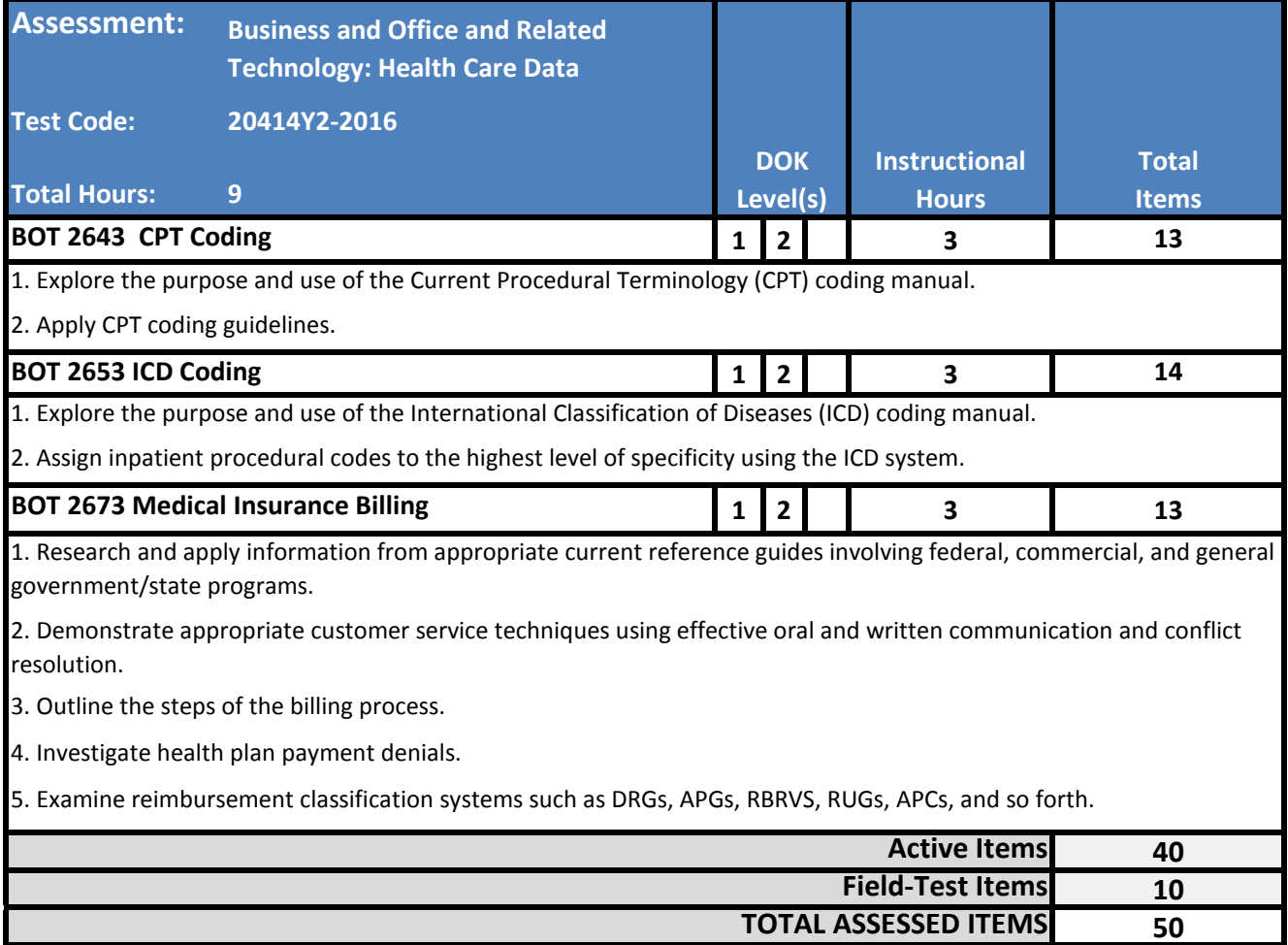